## **SOM(レポート 2)**

氏名; 津波古正輝 学籍番号;075739 提出日;(6/24, 木曜日)

課題

- (1) クラスタリングの課題を設定し、
- (2)SOM PAK ソフトを利用し、自己組織化 MAP を構成せよ。
- (3) 結果についての考察を与えよ。

食べ物について上記の課題を行った。

(1) 課題の設定

クラスタリングした食べ物

- *•* :ステーキ (steak)
- *•* :河豚 (hugu)
- *•* :ポテト (potetp)
- *•* :トロ (toro)
- :お好み焼き (okonomiyaki)
- *•* :ビビンバ (bibinba)
- *•* :ドーナッツ (donatu)

属性

- *•* 属性 1:コンビニで買える
- *•* 属性 2:値段が高い
- *•* 属性 3:自分でつくるのは難しい
- *•* 属性 4:緑が豊富
- *•* 属性 5:熱して食べる
- **属性6:おやつになる**
- *•* 属性 7:ご飯と合う

(2) 自己組織化 MAP の作成 実験 1 結果

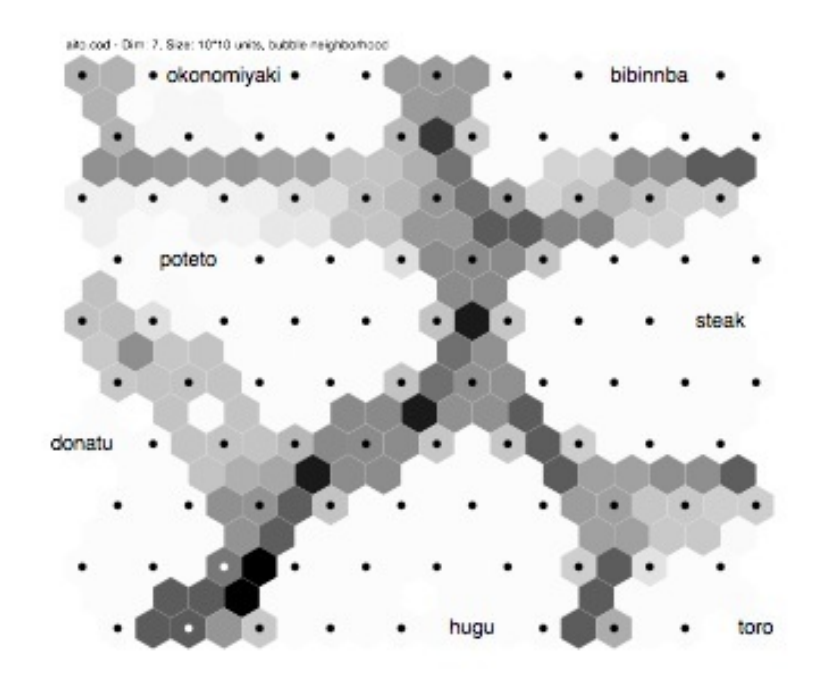

Figure 1. .dat の数値が 1 と 0 のみ

 $\overline{\phantom{a}}$  , and the contribution of the contribution of  $\overline{\phantom{a}}$ 

.dat の中身は以下のように設定した。

7 0 1 0 0 1 0 1 steak 0 1 1 0 1 0 0 hugu 1 0 0 0 1 1 0 poteto 0 1 1 0 0 0 1 toro 1 0 0 1 1 1 0 okonomiyaki 0 0 0 1 1 0 1 bibinnba 1 0 0 0 0 1 0 donatu

0 と 1 の 2 パターンではなく、0 から 1 の範囲で表すと結果は違ってくるのを見てみる。

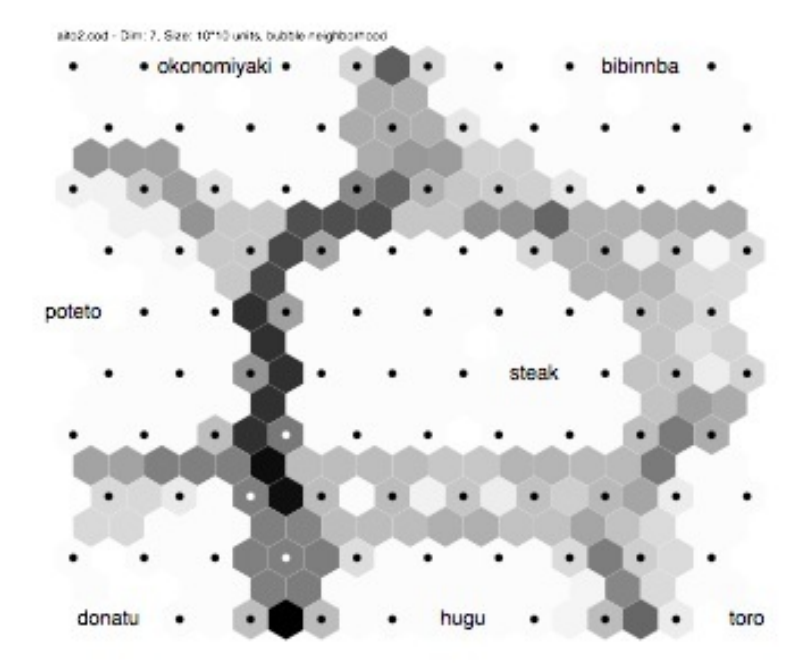

Figure 2. .dat の数値の範囲を 1 から 0 の間の小数点に変更

 $\overline{\phantom{a}}$  , and the contribution of the contribution of  $\overline{\phantom{a}}$ 

.dat の中身は以下のように設定した。

7 0.2 0.8 0.5 0 1 0 1 steak 0 1 1 0 1 0 0 hugu 1 0 0.5 0 1 1 0 poteto 0 1 1 0 0 0 1 toro 0.6 0.2 0.5 0.7 1 0.6 0 okonomiyaki 0 0 0.8 1 1 0 1 bibinnba 1 0 0 0 0 1 0 donatu

若干形は違うものの、基本的な形は同じで、食べ物の位置も同じである。

(3) 考察

今度は実験で用いた 2 つの.dat を使って、学習回数を変化させてみた。

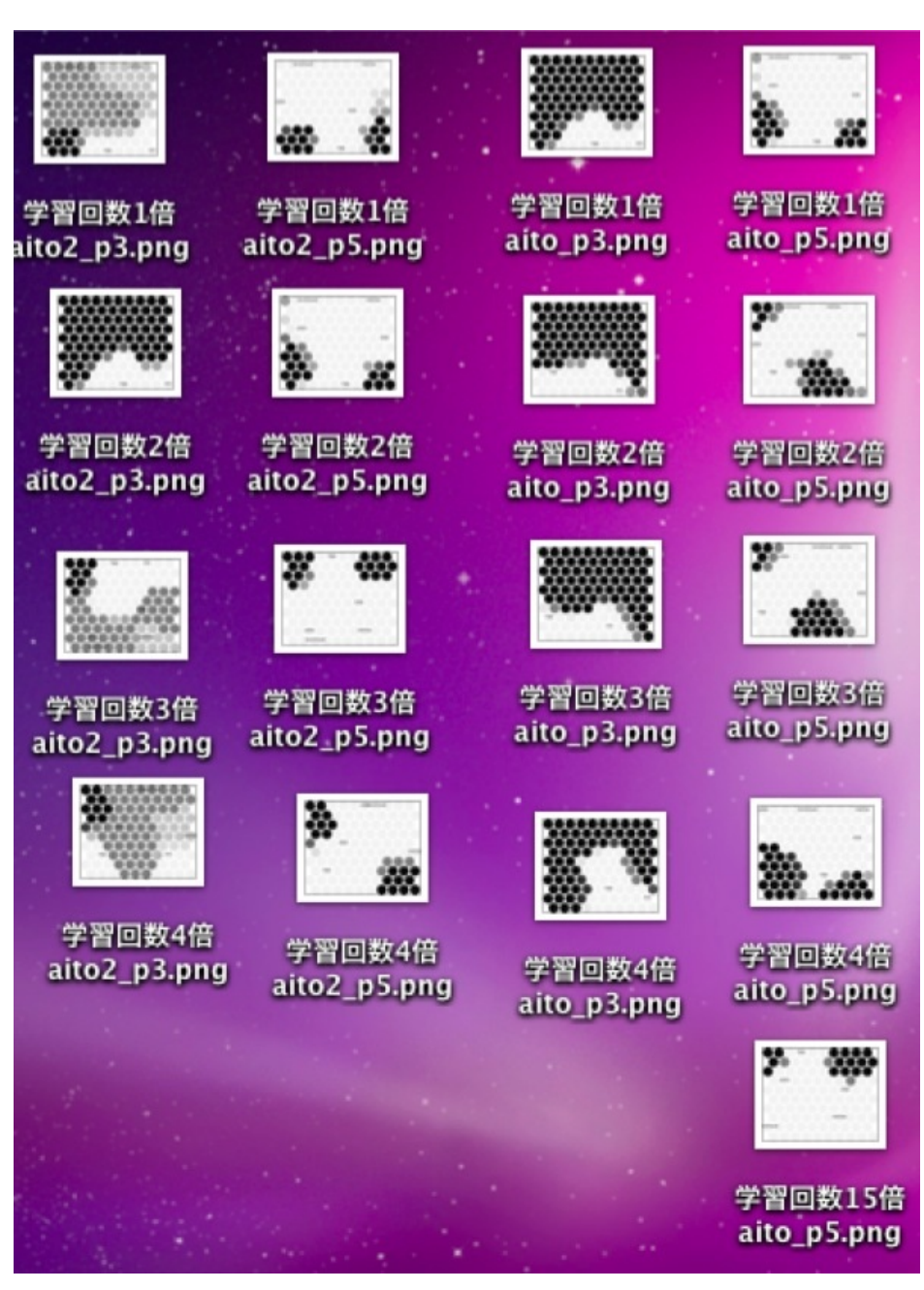

属性 3 は実験 1 と 2 では若干数値が違い、属性 5 は全く数値を変化させていない。上記の様な結 果を得た。

学習回数 4 倍を例に見てみる。属性 5 は図こそ違うものの、クラスタリングされた食べ物は同 じである。属性 3 に関しても、クラスタリングされた部類 (色) は違うが、その部類に近い部類に 分類されていることがわかる。学習回数を変えても図の変化はあったが、クラスタリングする項 目の変化は起きないようだ。

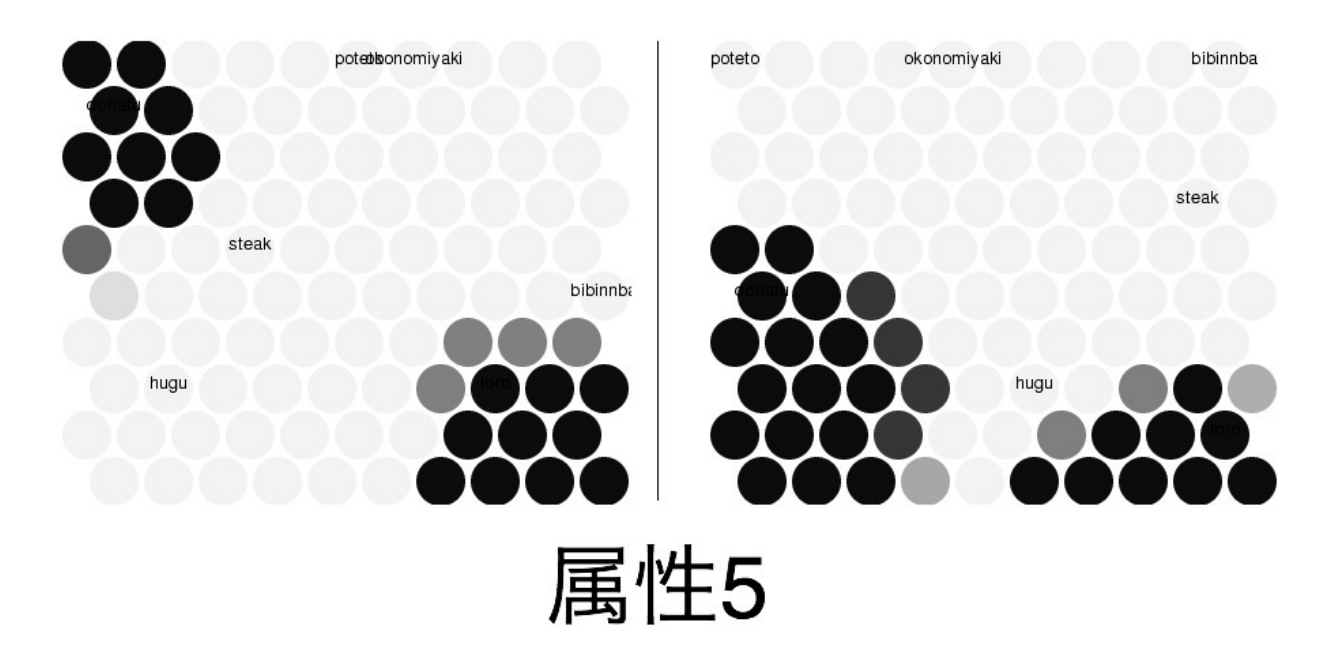

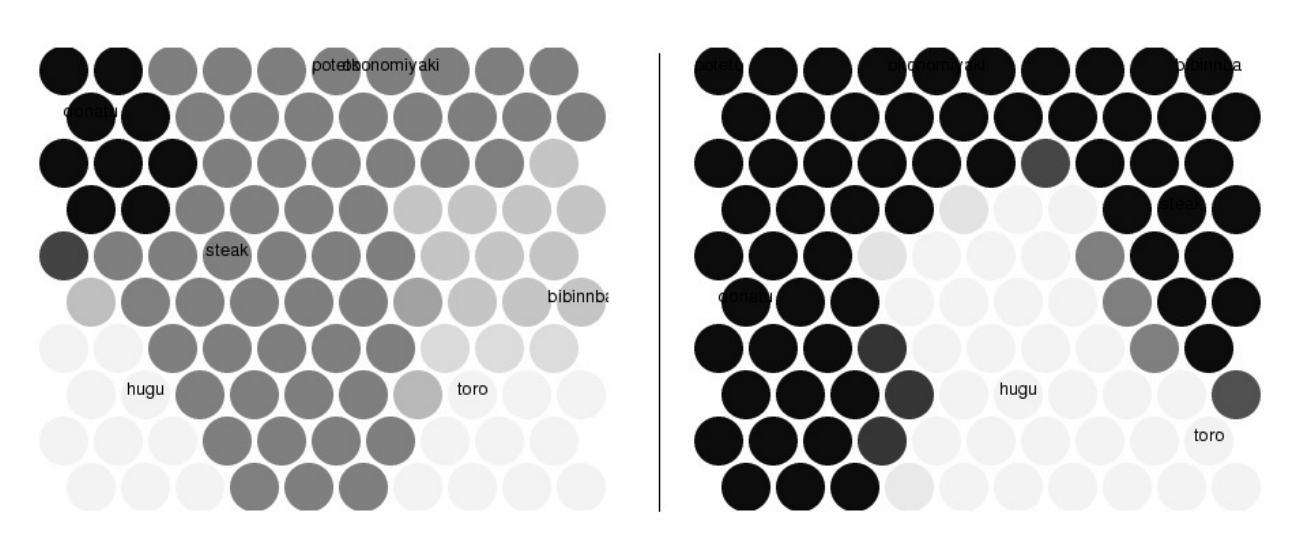

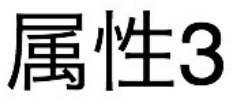

クラスタリングには変化はないが、図の配置には学習回数によってかなり差がでる場合がある。 左が学習回数が 2 倍で右が 15 倍である。(上が実験 1、下が実験 2 のデータを元に学習回数を変化 させたもの)

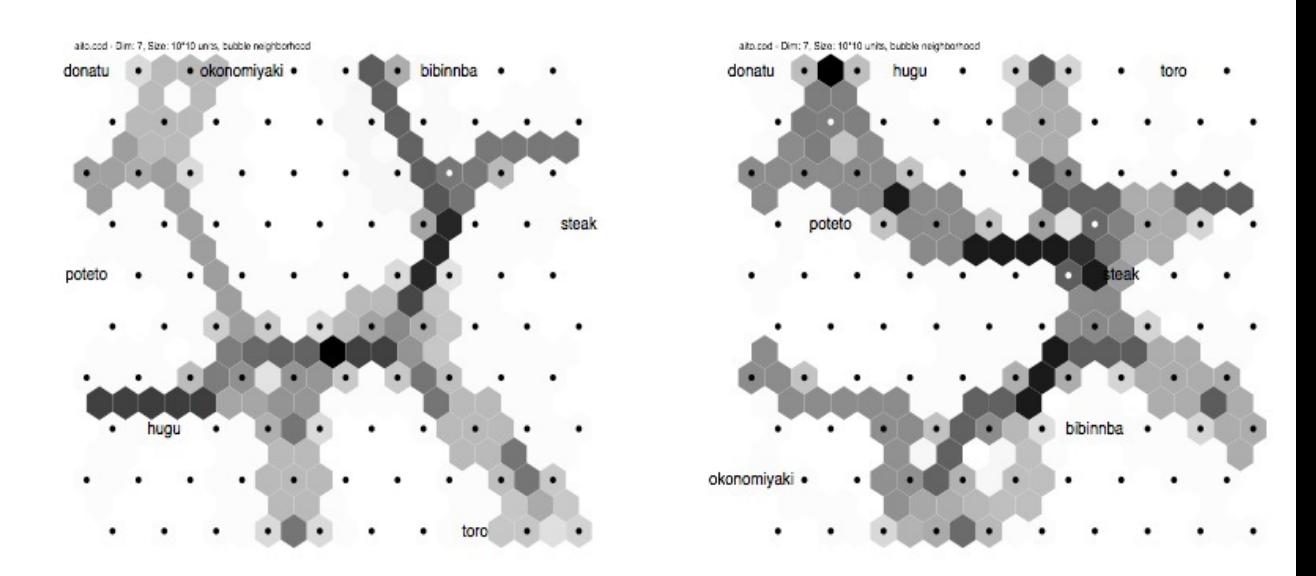

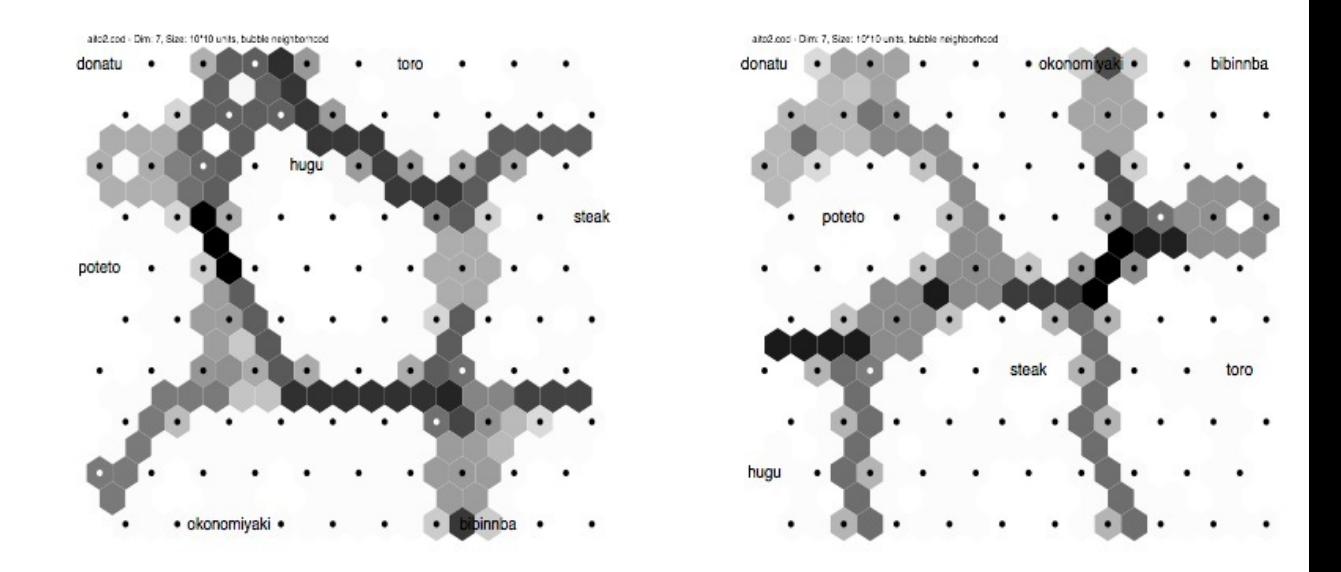

Figure 3. 数値が 1 と 0 の二つのみ

数値を少し変化させると、クラスタリング自体にあまり変化はないが、図の配置に影響がでる、 ということしかわからなかった。